# *Jacobian Evaluation Project*

**George Mesina**

International RELAP5-3D User Group Meeting Date: August 13, 2015

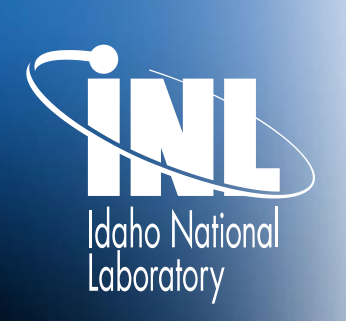

*www.inl.gov*

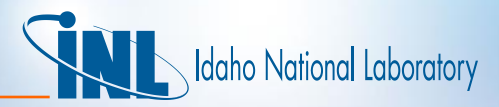

#### *Overview*

- Background
- Select minimal fluid state input
- Determine state from input
- Calculate analytical Jacobian with RELAP5 coding
- Calculate numerical approximation of Jacobian
- **Implement**

# daho National Laboratory

## *Background*

- **Project Aim** 
	- **Simplifications**, such as linearizations, are made in going from the PDE form to the FDE form of the governing equations
	- **Examine** the FDEs to determine if improvements can be made
	- **Compare** analytical (from RELAP5-3D) with numerical (obtained by perturbation) forms
- **Restrictions** 
	- The momentum equations are NOT included in the comparisons
	- The only terms in the mass and energy equations to include are:
		- Temporal derivative
		- Interfacial mass and energy transfer
		- Energy sink and source term

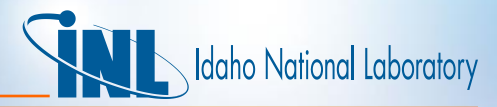

#### *Background*

• *Mass (gas, liquid, noncondensable) & Energy Equations (gas, liquid)* – Conserved quantities in **red** •  $\partial(\alpha_g \rho_g)$  $\frac{\alpha_g \rho_g)}{\partial t} + \frac{1}{A}$  $\overline{A}$  $\frac{\partial}{\partial x}(\alpha_g \rho_g v_g A) = \Gamma_g$ •  $\partial(\alpha_f \rho_f)$  $\frac{\alpha_f \rho_f}{\partial t} + \frac{1}{A}$  $\overline{A}$  $\frac{\partial}{\partial x}(\alpha_f \rho_f v_f A) = \Gamma_f = -\Gamma_g$ •  $\partial(\alpha_g \rho_g X_n)$  $\frac{\partial \rho g X_n}{\partial t} + \frac{1}{A}$  $\overline{A}$  $\frac{\partial}{\partial x}(\alpha_g \rho_g X_n v_g A) = 0$ •  $\partial(\alpha_g \rho_g U_g)$  $\frac{\partial \rho_g U_g)}{\partial t} + \frac{1}{A}$  $\overline{A}$  $\partial \alpha_g \rho_g U_g v_g A$  $\partial x$  $=-P$  $\partial \alpha_g$  $\frac{\partial \alpha_g}{\partial t} - \frac{P}{A}$  $\overline{A}$  $\partial(\alpha_g v_g A)$  $\frac{g^{V}g^{Hj}}{\partial x} + Q_{wg} + Q_{ig} - Q_{gf} +$  $\int g h_g^* + \int_W h_g' + DISS_g$ •  $\partial(\alpha_f \rho_f U_f)$  $\frac{f \rho_f U_f}{\partial t} + \frac{1}{A}$  $\overline{A}$  $\partial \alpha_f \rho_f U_f \nu_f A$  $\partial x$  $=- P$  $\partial \alpha_f$  $\frac{\partial a_f}{\partial t} - \frac{P}{A}$  $\overline{A}$  $\partial(\alpha_f v_f A)$  $\frac{\partial f^{(r)}(f^{(r)})}{\partial x} + Q_{wf} + Q_{if} + Q_{gf} \int_{ig} h_f^* - \int_W h_f' + DISS_f$  $\bar{F} =$  $\alpha_g \rho_g X_n$  $\alpha_g \rho_g U_g$  $\alpha_f \rho_f U_f$  $\alpha_g \rho_g$  $\alpha_f \rho_f$ Vector of *conserved* quantities

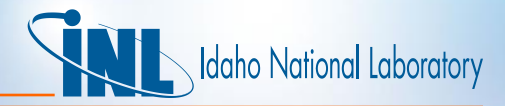

#### *Background – Jacobian*

- Independent variables are:  $\bar{x} = (X_n, U_g, U_f, \alpha_g, P)^T$
- Jacobian Matrix:  $J_{i,j} = \partial \bar{F}_i / \partial x_j$

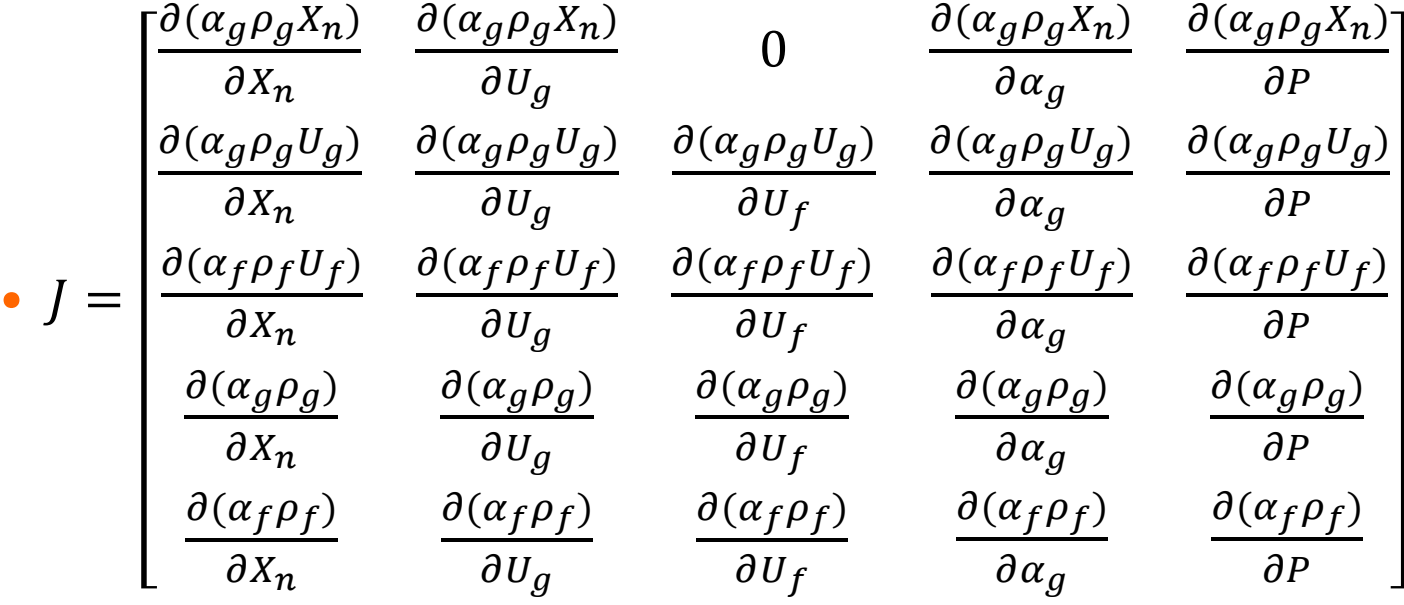

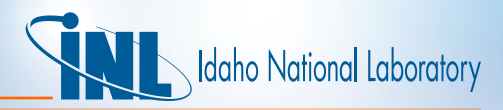

## *Background*

#### • Use actual **RELAP5-3D subroutines** to build analytical Jacobian

- Either ensures the actual coding works or finds errors
- Requires modification to allow call from alternate program
- **New program** supplies all required data to RELAP5-3D routines
	- Link & load these routine into new program executable
	- **Goal**: Minimize input data
- **Analyze** Jacobian for many fluid state inputs
- **Process**: at each input fluid state
	- Determine the state of the fluid to calculate required quantities
	- Calculate terms of Jacobian matrix as RELAP5-3D does
	- Calculate terms w/ numerical derivatives
	- Calculate differences and other measures
- Ultimately, determine if Jacobian calculation can be improved

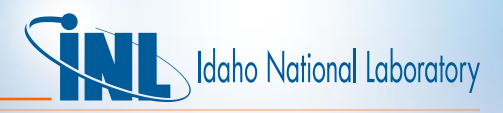

### *Analysis: What Should Be in Input State Point?*

- What is needed to build the analytical Jacobian matrix?
- Examine Jacobian coefficients built by subroutine PRESEQ
- **EXAMPLE** Row 5, from the sum density equation

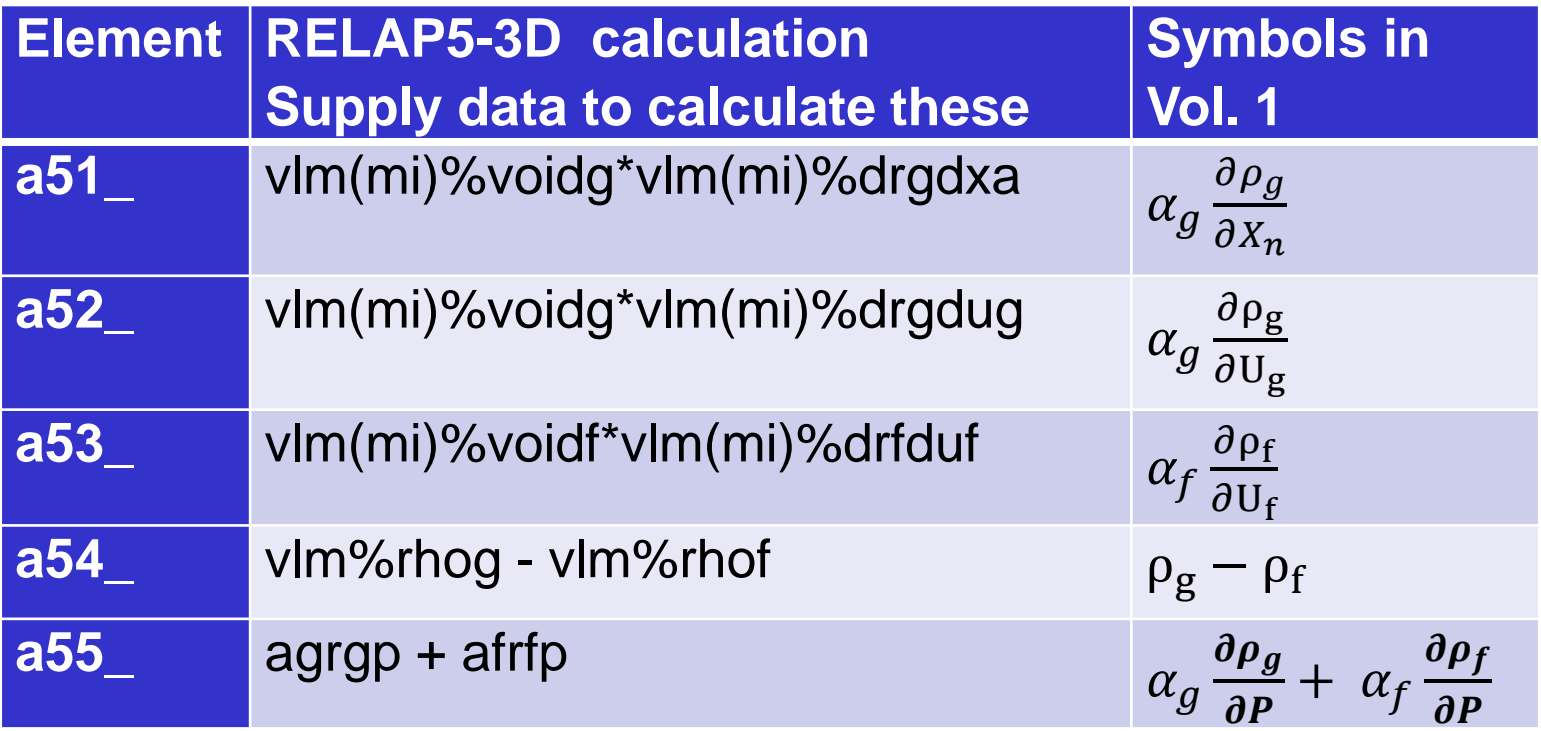

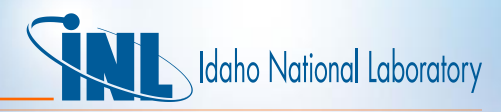

#### *Analysis for State Point – Example of a22*

- Color matches code to symbols
- The implicit coupling terms of TH and Heat Conduction are shown in **blue**
- a22\_ = agug\_\*vlm%drgdug + vlm%voidg\*vlm%rhog + **a2\_**
	- (htcgg\_ + htgcgg\_\*vlm%sathf + htgwfg\_\*vlm%sathg)\*vlm%dtgdug
	- (htcgp\_ + htgcgp\_\*vlm%sathf + htgwfp\_\*vlm%sathg)\*vlm%dtdug
- In terms of variables from the manual

$$
A_{22} = \alpha_g u_g \frac{\partial \rho_g}{\partial u_g} + \alpha_g \rho_g + h_f^* \left(\frac{\Delta t}{h_g^* - h_f^*}\right) \left(\frac{P_S}{P} H_{ig}\right) \left[\frac{\partial T^s}{\partial U_g} - \frac{\partial T_g}{\partial U_g}\right]
$$
  
+ 
$$
h_g^* \left(\frac{\Delta t}{h_g^* - h_f^*}\right) \left(H_{if}\right) \frac{\partial T^s}{\partial U_g} + \Delta t \left(1 - \frac{P_{ps}}{P}\right) H_{gf} \frac{\partial T_g}{\partial U_g}
$$
  
- 
$$
\Delta t \left(Q_{Wgg} + \Gamma_{Wgg} h_f^{sat} + \Gamma_{Wfg} h_g^{sat}\right) \frac{\partial T_g}{\partial U_g}
$$
  
- 
$$
\Delta t \left(Q_{Wgp} + \Gamma_{Wgp} h_f^{sat} + \Gamma_{Wfg} h_g^{sat}\right) \frac{\partial T^s}{\partial U_g}
$$

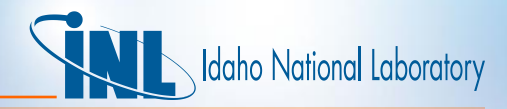

### *Analysis for State Point*

- To build 5x5 Jacobian matrix, the following quantities are needed:
- For explicit coupling between TH and heat conduction only
	- Non-derivative quantities
		- $\alpha_g$ ,  $h_f$ ,  $h_g$ ,  $h'_f$ ,  $h'_g$ ,  $h_f^*$ ,  $h_g^*$ ,  $P$ ,  $P_s$ ,  $H_{gf}$ ,  $H_{if}$ ,  $H_{ig}$ ,  $\rho_f$ ,  $\rho_g$ ,  $T_f$ ,  $T_g$ ,  $T^s$ ,  $U_f$ ,  $U_q$ ,  $X_n$ ,  $\Delta t$ .
	- Derivative quantities

$$
\bullet \quad \frac{\partial \rho_f}{\partial U_f}, \frac{\partial \rho_f}{\partial P}, \frac{\partial \rho_g}{\partial P}, \frac{\partial \rho_g}{\partial U_g}, \frac{\partial \rho_g}{\partial X_n}, \frac{\partial T_f}{\partial P}, \frac{\partial T_f}{\partial U_f}, \frac{\partial T^S}{\partial P}, \frac{\partial T^S}{\partial U_g}, \frac{\partial T_g}{\partial X_n}, \frac{\partial T_g}{\partial P}, \frac{\partial T_g}{\partial U_g}, \frac{\partial T_g}{\partial X_n}.
$$

- For implicit coupling need 16 more (in **blue** on previous slide)
	- $\Gamma_{waf}$ ,  $\Gamma_{wga}$ ,  $\Gamma_{wap}$ ,  $\Gamma_{wat}$ ,  $\Gamma_{waf}$ ,  $\Gamma_{waa}$ ,  $\Gamma_{wap}$ ,  $\Gamma_{wat}$ ,
	- $Q_{waf}$ ,  $Q_{waa}$ ,  $Q_{wap}$ ,  $Q_{wat}$ ,  $Q_{waf}$ ,  $Q_{wga}$ ,  $Q_{wgp}$ ,  $Q_{wgt}$

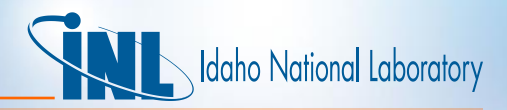

#### *State Point Specification*

- Many quantities calculated by STATEP and GETSTATE routines
- Subroutine HTADV calculates the  $Q$  and  $\Gamma$  quantities
- The rest calculated by VEXPLT or PRESEQ
- To select a minimal set of input:
	- **1. Examine** the Jacobian matrix coefficients
	- **2. Choose** familiar (easily measurable) physical quantities
	- **3. Include** heat transfer coefficients (they are necessary)

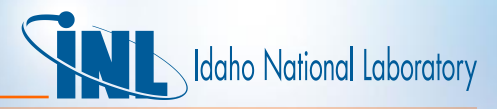

#### *State Specification: the Input State-Point*

#### • Minimum input to specify fluid state **EXPLICIT** COUPLING

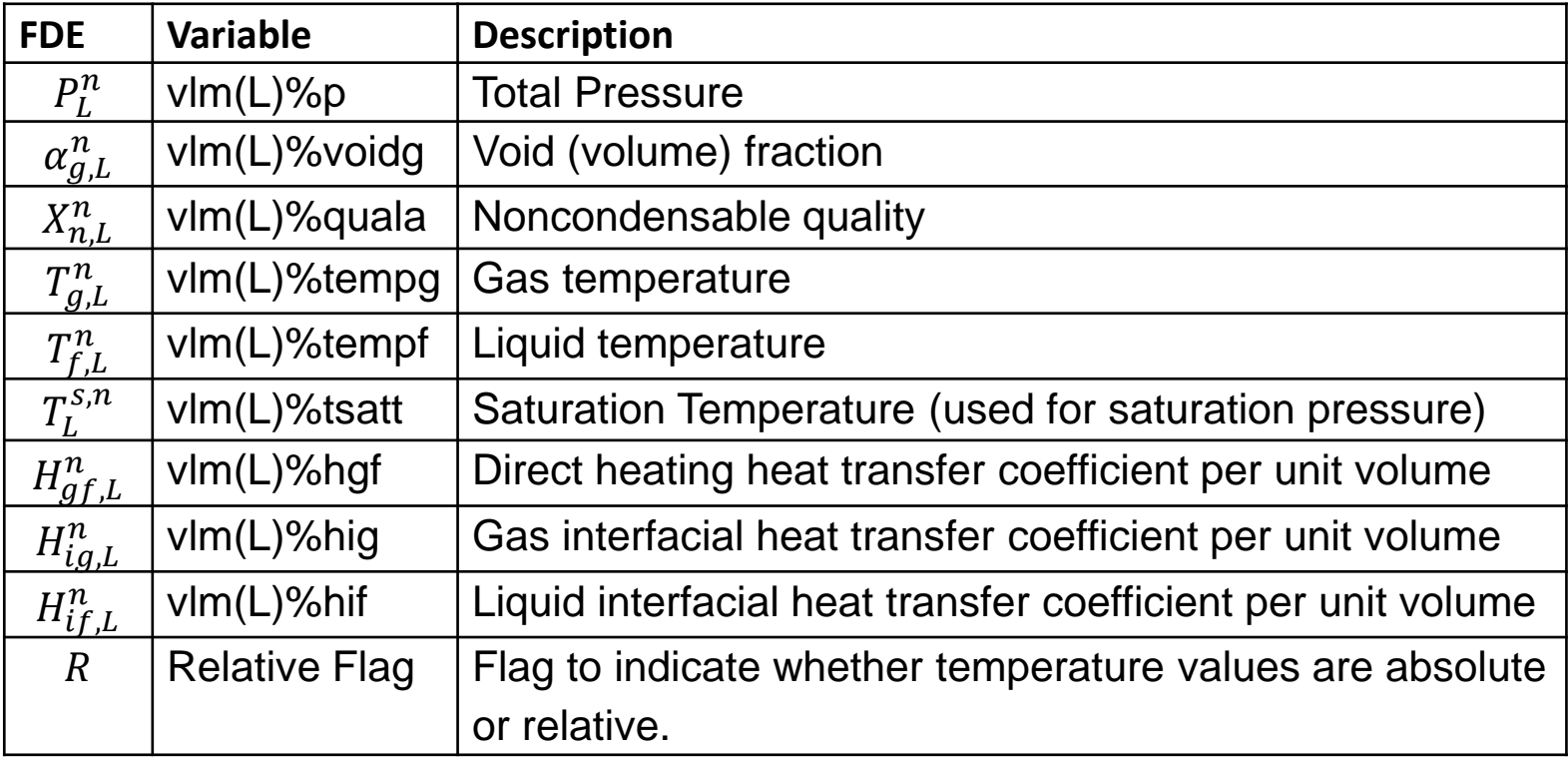

 $-L =$  control volume = 1,  $n =$  time-level = 1

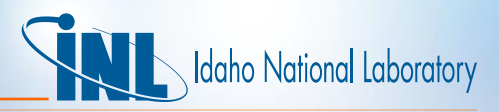

## *State Specification: the Input State-Point*

#### • **IMPLICIT** COUPLING, additional required input for Mass Transfer

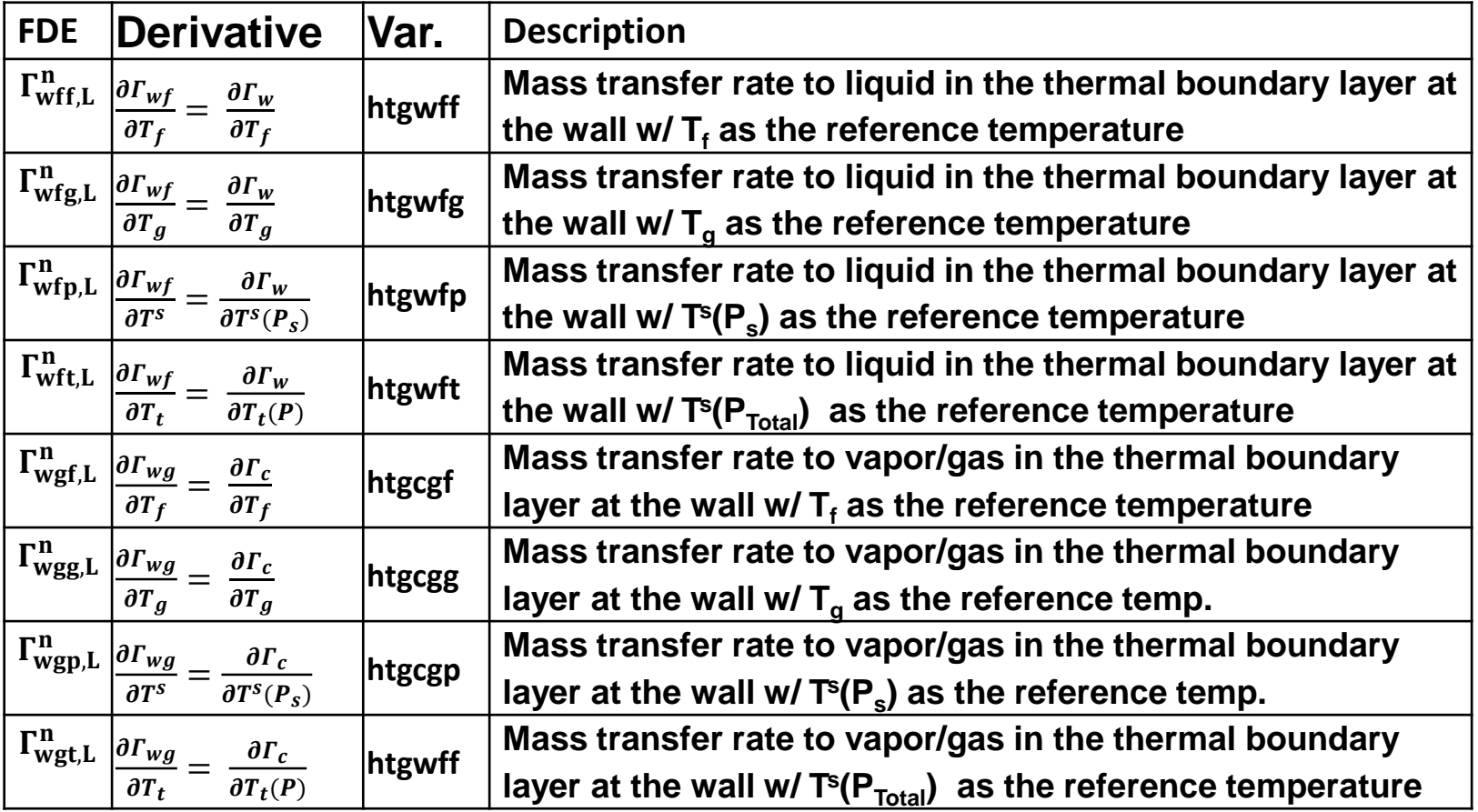

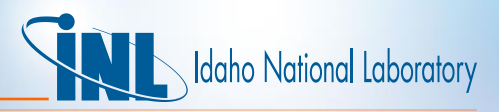

#### *State Specification: the Input State-Point*

#### • **IMPLICIT** COUPLING, additional required input for Heat Transfer

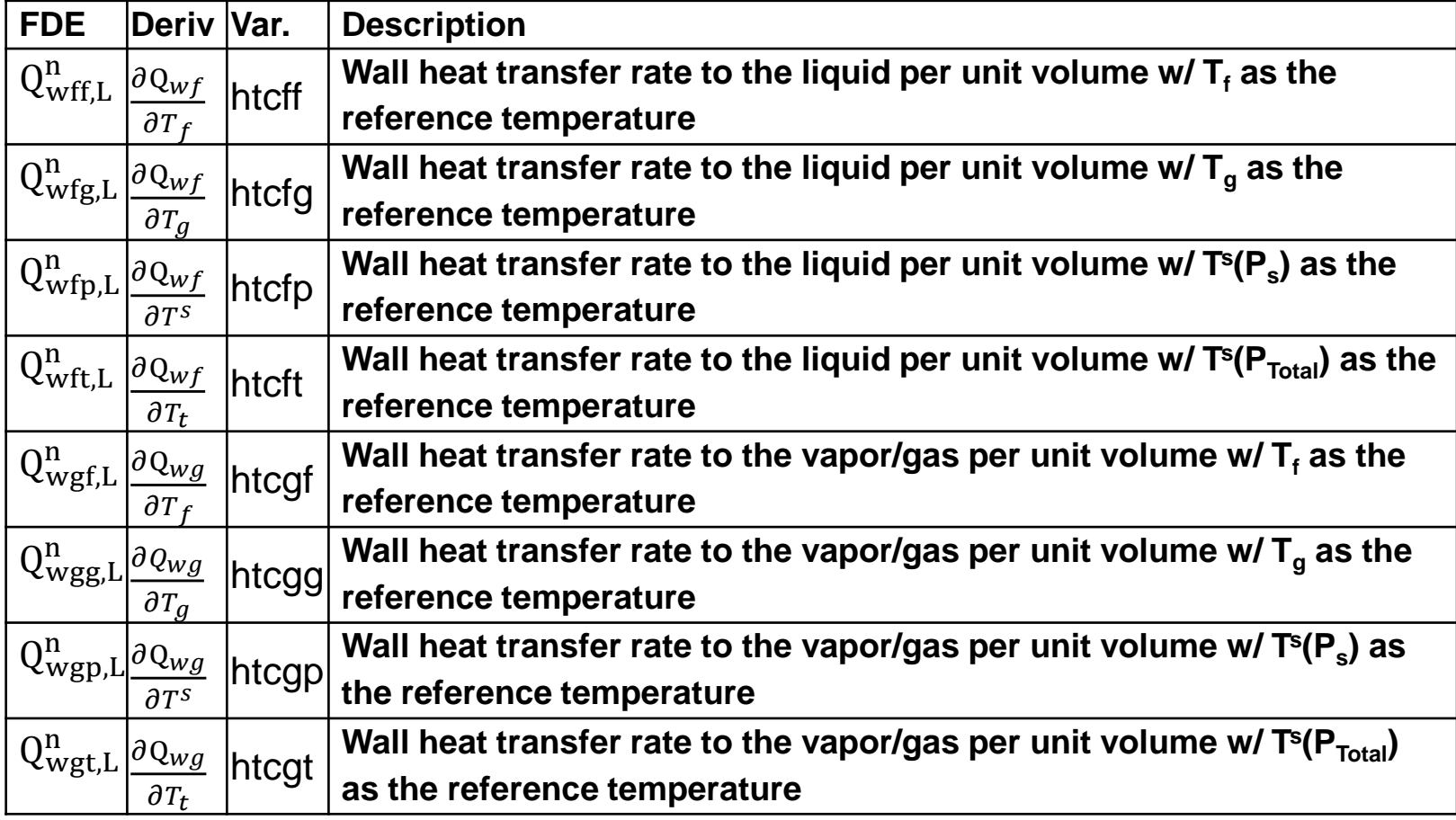

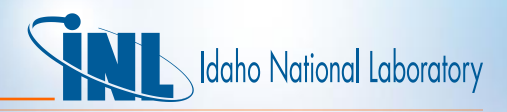

## *Calculate Other Quantities Needed for Jacobian*

- For **EXPLICIT** coupling of TH and Heat Conduction, the following were excluded from input
	- Must be calculated or defaulted
- $\Delta t =$  timestep
- $V = volume$
- Non-derivative properties
	- $h_f, h_g, h'_f, h'_g, h_f^*, h_g^*, P_s, \rho_f, \rho_g, U_f, U_g,$
- Derivative quantities (calculated in STATEP)

 $-\frac{\partial \rho_f}{\partial H}$  $\partial U_f$ ,<br>,  $\partial \rho_f$  $\frac{\partial P_f}{\partial P}$ ,  $\partial \rho_g$  $\frac{\partial \rho}{\partial P},$  $\partial \rho_g$  $\partial U_g$ ,  $\partial \rho_g$  $\partial X_n$ ,<br>,  $\partial T_f$  $\frac{\partial^2 f}{\partial P}$ ,  $\partial T_f$  $\partial U_f$  $\frac{\partial T^S}{\partial P}$  $\frac{\partial T^S}{\partial P}, \, \frac{\partial T^S}{\partial U_g}$  $\partial U_g$  $\frac{\partial T^S}{\partial y}$  $\partial X_n$ ,  $\partial T_g$  $\frac{\partial^T g}{\partial P},$  $\partial T_g$  $\partial U_g$ ,<br>,  $\partial T_g$  $\partial X_n$ .

- Must know state of the fluid to calculate these
	- Determine fluid state from input quantities

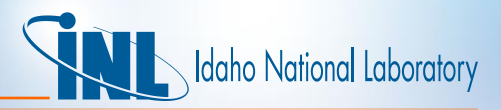

– IF T<sub>f</sub> < T<sup>sat</sup>, Stable Liquid

– ELSE: Metastable Liquid

#### *Determine Fluid State from Input*

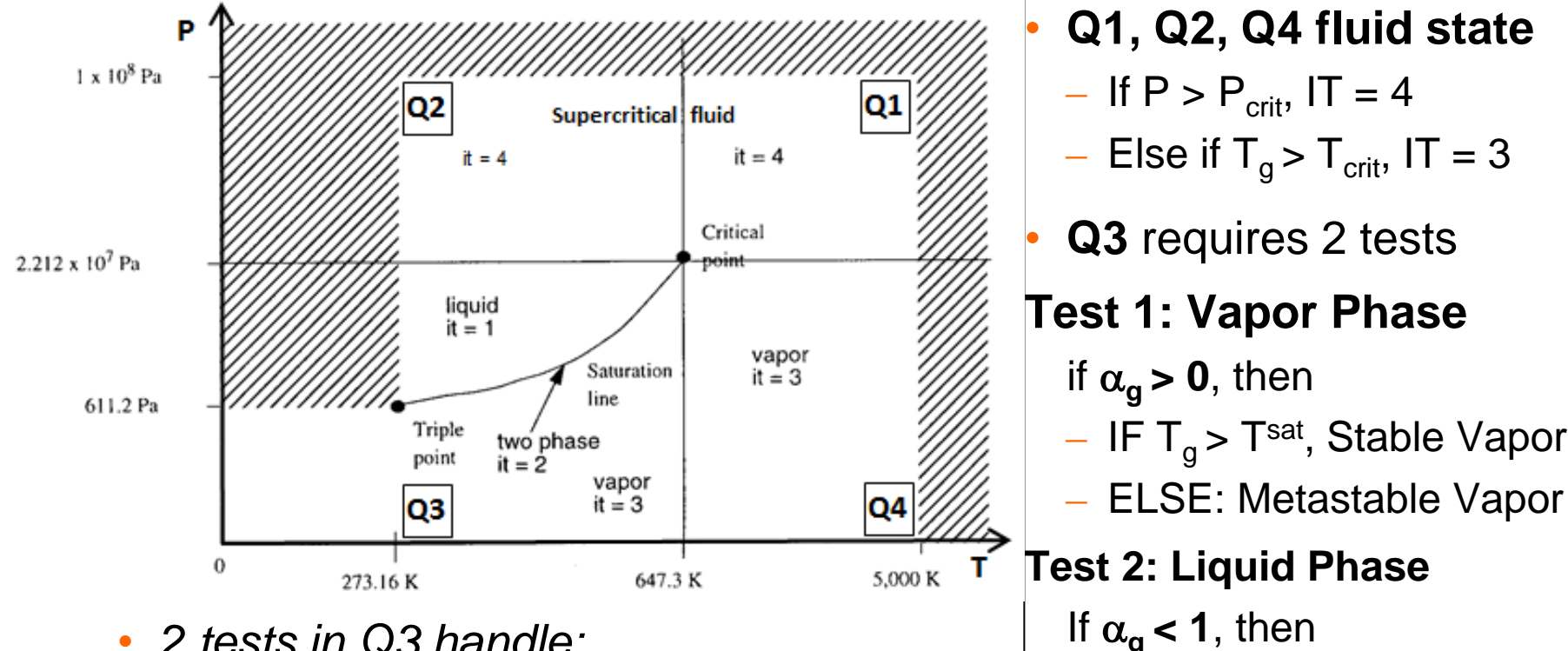

- *2 tests in Q3 handle:*
	- *1- and 2-phase*
	- *Stable & metastable combinations*

![](_page_15_Picture_0.jpeg)

#### *Algorithm for Fluid State Determination*

• For Metastable and saturated phases Input: (1)  $T_{in}$  = Either  $T_f$  or  $T_g$  $(2)$  IT = 1 for liquid, 3 for gas Obtain saturation properties from GETSTATE calls with input quantities:  $v_{a}$ ,  $U_{a}$ ,  $h_{a}$ ,  $\rho_{a}$ ,  $\beta_{a}$ ,  $\kappa_{a}$ ,  $C_{p,q}$ ,  $S_{q}$ ,  $v_{f}$ ,  $U_{f}$ ,  $h_{f}$ ,  $\rho_{f}$ ,  $\beta_{f}$ ,  $\kappa_{f}$ ,  $C_{p,f}$ ,  $S_{f}$ If (IT == 1 and  $T^s < T_{in}$ ) OR (IT == 3 and  $T^s > T_{in}$ ) then Set  $T_{Meta} = T_{in}$ Calculate  $U = U_{Meta} = U^s + (T_{Meta} - T^s)(C_P^s - Pv^s\beta^s)$  Vol. 1 (3.2-6)  $E$ lse if  $T^s = T_{in}$  **saturated liquid or gas** Calculate  $U = \alpha_g U_g + \alpha_f U_f$ Set  $IT = 2$ Call POLATES with *IT*, *U*, *P and ISTATE=6 metastable liquid metastable gas*

![](_page_16_Picture_0.jpeg)

## *Other Required Non-derivative Fluid Quantities*

- After fluid state determined from obtain remaining quantities
	- Already have:  $h_g$ ,  $h_f$ ,  $P^s$ ,  $U_f$ ,  $U_g$  from GETSTATE calls
	- Need:  $\rho_f$ ,  $\rho_g$ ,  $h_f^*$ , and  $h_g^*$
- Densities,  $\rho_f = 1/v_f$  and  $\rho_g = 1/v_g$
- $h_g^*$ ,  $h_f^*$  are calculated as sathgx\_ and stahfx\_ in VEXPLT – For example:

$$
- h_f^* = \begin{cases} h_f & if \Gamma_{ig} \ge 0, \text{ vaporization} \\ h_f^s = h_f(P_s) & if \Gamma_W < 0, \text{ condensation} \end{cases}
$$

![](_page_17_Picture_0.jpeg)

#### *Obtaining Necessary Derivatives*

- To obtain  $\frac{\partial \rho_f}{\partial u}$  $\partial U_f$ ,  $\partial \rho_f$  $\frac{\partial P_f}{\partial P},$  $\partial \rho_g$  $\frac{\partial Pg}{\partial P},$  $\partial \rho_g$  $\partial U_g$ ,<br>,  $\partial \rho_g$  $\partial X_n$ ,  $\partial T_f$  $\frac{\partial^T f}{\partial P}$ ,  $\partial T_f$  $\partial U_f$  $\frac{\partial T^S}{\partial P}$  $\frac{\partial T^S}{\partial P}, \frac{\partial T^S}{\partial U_d}$  $\partial U_g$  $\frac{\partial T^S}{\partial y}$  $\partial X_n$ ,  $\partial T_g$  $\frac{\partial^T g}{\partial P},$  $\partial T_g$  $\partial U_g$ ,<br>,  $\partial T_g$  $\partial X_n$
- Use Vol. 1 Eqns. (3.2-5, 6, 7, 8) for partials of temperature and phasic densities w.r.t. phasic specific internal energies and pressure – Implemented in STATEP and POLATES
- Eqn. (3.2-5),  $\left(\frac{\partial \rho_f}{\partial U}\right)$  $\left.\partial U_f\right\rangle_P$ =  $v_f \beta_f$  $\frac{\nu_f \rho_f}{C_{pf} - \nu_f \beta_f P) \nu_f^2}$  $\partial \rho_g$  $\overline{\partial} \overline{U}_g$ =  $v_g \beta_g$  $\overline{C_{pg}-v_g\beta_g P)v_g^2}$ • Eqn. (3.2-6),  $\left(\frac{\partial T_f}{\partial U}\right)$  $\left.\partial U_f\right\rangle_P$  $=\frac{1}{c}$  $C_{pf}-v_f\beta_fP$ ,<br>,  $\partial T_g$  $\left.\partial U_g \right/_{P}$  $=\frac{1}{c}$  $C_{pg}-v_g\beta_gP$ • Eqn. (3.2-7),  $\left(\frac{\partial \rho_f}{\partial p}\right)$ дР  $\,\prime\,_{U_f}$ =  $C_{pf}v_f\kappa_f - T_f(v_f\beta_f)^2$  $\frac{\partial f^{\mu}f}{\partial t} \frac{\partial f^{\mu}f}{\partial t}$ ,  $\partial \rho_g$  $\partial U_g$ =  $C_{pg}v_g\beta_g - T_g(v_g\beta_g)^2$  $c_{pg} - v_g \beta_g P$ ) $v_g^2$ • Eqn. (3.2-8),  $\left(\frac{\partial T_f}{\partial P}\right)$ др /  $U_f$ =  $Pv_f \kappa_f - T_f v_f \beta_f$  $C_{pf}-v_f\beta_fP$ ,<br>,  $\boldsymbol{\partial T}_{\boldsymbol{g}}$ ди $\left. J\right|_{U_f}$ =  $Pv_g \kappa_g - T_g v_g \beta_g$  $C_{pg}-v_g\beta_gP$
- Leaves only derivatives w.r.t. *X<sup>n</sup>* and two more derivatives of *T<sup>s</sup>*

![](_page_18_Picture_0.jpeg)

## *Obtaining Necessary Derivatives*

#### CASE 1: No NONCONDENSABLE

• If no noncondensable present, derivatives w.r.t.  $X_n = 0$ 

$$
- \text{ So } \frac{\partial \rho_g}{\partial x_n} = \frac{\partial T^s}{\partial x_n} = \frac{\partial T_g}{\partial x_n} = 0 \text{ and } \frac{\partial T^s}{\partial U_g} = 0
$$

• If no noncondensable present, saturation temp. is a function of P only

$$
- \text{ So } \frac{\partial T^s}{\partial u_g} = 0
$$

• The Clausius-Clapeyron equation relates fluid properties along the saturation line, *s*.

$$
-\frac{\partial T^s}{\partial P} = \frac{T^s v_{fg}}{h_{fg}}, \text{ where } h_{fg} = h_g - h_{fg} \text{ and } v_{fg} = v_g - v_f
$$

• Have all 13 derivatives for case of no noncondensable

![](_page_19_Picture_0.jpeg)

#### *Obtaining Necessary Derivatives*

![](_page_19_Figure_2.jpeg)

• Similarly for  $T_f$  and  $T^s$ 

![](_page_20_Picture_0.jpeg)

#### *Numerical Derivative*

• Recall  
\n
$$
\bar{F} = \begin{bmatrix} \alpha_g \rho_g X_n \\ \alpha_g \rho_g U_g \\ \alpha_f \rho_f U_f \\ \alpha_g \rho_g \end{bmatrix}, \bar{x} = \begin{bmatrix} X_n \\ U_g \\ U_f \\ \alpha_g \end{bmatrix}
$$

- Use =  $\Delta \overline{x_j} = \delta \overline{x_j} \overline{e_j}$ ,  $\delta = 10^{-6}$ ,  $\overline{e_j}$  = unit vector in direction j
- Simplest approximation of a numerical derivative is

$$
J_{i,j} = \frac{\partial \overline{F}_i}{\partial \overline{x}_j} \approx \frac{\overline{F}_i(\overline{x} + \Delta \overline{x}_j) - \overline{F}_i(\overline{x})}{\Delta x}
$$

![](_page_21_Picture_0.jpeg)

## *Coding*

- Main program jacobian
	- Calls subroutines to **read states**, analyze, output
- Module jacobmod
	- **Memory**, subroutines act on jacobmod memory, data dictionary
- Subroutine jacobstate
	- **Determines fluid state** based on input state-point
- Subroutine jnumderiv
	- Calculates **numerical derivative**
- Subroutine preseq
	- Modified to be called from Jacobian main program
	- Calculates **analytical derivative**
- Many auxiliary subroutines from RELAP5, POLATES, LAPACK, etc.

# daho National Laboratory

## *Coding*

- Jacobmod.F90
	- Declares memory for Jacobian matrices, analysis arrays, scalars
	- Data dictionary and other documentation
	- Subprograms
		- Open Jacobian I/O files, read input header data
		- Allocate and eliminate
		- Check that a state point is valid
		- Copy subroutine from RELAP5 memory to Jacobian matrices
		- Condition number calculation
		- Output of state point analysis data
		- Output of summary data

# daho National Laboratory

## *Coding*

- Jacobian.F90
	- Opens Jacobian input and output and fluid property files
	- Allocates memory and writes header info on Jacobian output file
	- Allocates and initializes certain RELAP5-3D data
	- Fluid State Loop
		- Read and determine state
		- Calculate Analytical Jacobian
		- Calculate Numerical Jacobian
		- Analyze: differences, condition number, etc.
		- Write results on Jacobian output file
	- Write summary information on Jacobian output file and close files
- *Note: Jacobian runs separately from RELAP5-3D. None of this coding is active when RELAP5-3D runs*

![](_page_24_Picture_0.jpeg)

#### *Progress*

- Main program, module and auxiliary programs listed written
	- Unit tested check of state validity and Jacobian condition number
- Completed determination of state of fluid based on input
- State loop tested for 100s of input state points
- Coding of analytical derivative for explicit coupling complete
	- Rewrite of PRESEQ finished and tested
	- Jacobian program and RELAP5-3D can run w/ same PRESEQ
- Development of numerical derivative underway